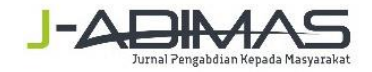

# **OPTIMALISASI PENGGUNAAN MICROSOFT EXCEL UNTUK PENGOLAHAN NILAI RAPORT DI SMAN 1 NGUNUT TULUNGAGUNG**

**Asti Riani Putri, S.T., M.T.** 2)

1,) STKIP PGRI Tulungagung *Email:asti@stkippgritulungagung.ac.id1) ,* 

# *ABSTRAK*

*Selama ini dalam mengolah nilai siswa menggunakan cara manual mengakibatkan pekerjaan menjadi sulit dan tidak efisien dalam waktu dengan menggunakan program Mikrosoft office Excel diharapkan dapat untuk memberikan kemudahan dalam menghitung atupun mengolah nilai raport siswa Khususnya untuk para Bapak maupun Ibu wali kelas. Dengan menggunakan program Office Excel maka Bapak dan Ibu guru serta wali kelas menjadi mudah dalam mengolah nilai per mata pelajalan tanpa harus menunggu untuk bantuan dalam pengolahan nilai. Dengan diadakannya pelatihan ini maka Bapak dan Ibu guru di SMAN 1 NGUNUT terampil dalam mengoperasikan salah satu program aplikasi yaitu Mikrosoft Office Excel dalam menghitung nilai siswa ataupun pengolahan yang digunakan untuk nilai Raport*

*Kata Kunci: Microshoft Excel, Nilai Raport, Optimalisasi,*

# I. PENDAHULUAN

# *A.Latar Belakang masala*h

 Mikrosoft Excel merupakan perangkat lunak yang dipakai untuk mengolah data secara otomatis yang meliputi penghitungan dasar,penggunaan fungsi dan formula,pembuatan grafik,serta manajemen data.Mikrosoft Excel termasuk salah satu paket program Mikrosoft Office yang dikhususkan untuk pengolahan lembar kerja elektronik atau biasa dikenal dengan istilah spreadsheet program.Spreetsheet itu sendiri memiliki arti suatu tabel yang nilainilainya disusun dalam baris dan kolom.Pada spreetsheet,masing-masing nilai menempati suatu sel dimana anda bisa mendefinisikan tipe data pada sel dan hubungan yang telah terdefinisikaan dengan nilainya.Jika salah satu nilai diubah ,maka nilai yang lain akan ikut berubah.Contoh program spreadsheet antara lain Mikrosoft Excel,Lotus 123,Quattro Pro,Applixware Spreadsheet,starOffice calc,Kspread,Gnumeric dan Siag. Berikut adalah kegunaan mikrosoft.

- a) Bidang akuntansi ,contohnya untuk menghitung jumlah laba/rugi suatu perusahaan,mencari besarnya keuntungan selama satu tahun,menghitung gaji karyawan dan sebagainya.
- b) Kalkulasi matematis,digunakan untuk mencari data dari hasil penjumlahan ,pengurangan,perkalian,pembagian,serta berbagai variasinya.
- c) Pengelolaan data,yaitu untuk pengelolaan data base statistik,mencari nilai tengah ,rata-rata,Pencarian nilai maxsimum.
- d) Pembuatan gafik perkembangan,misalnya grafik perkembangan jumlah penduduk,grafik penjualan barang,grafik kelulusan siswa,grafik nilai dan sebagainya
- e) Operasi tabel,karena dengan jumlah baris yang mencapai 1.084.576 dan jumlah kolom 16.384,maka tidak merasa kesulitan apabila melakukan input data yang membutuhkn jumlah kolom dan baris yang sangat banyak

Adapun fasilitas dalam Program Mikrosoft Office Excel 2007 yaitu tampilan menu yang sederhana dan praktis semakin memudahkan dalam bekerja dengan mikrosoft excell.Beberapa kotak dialog diganti dengan bentuk perintah drewop down dan dilengkapi dengan keterangan pada tooltips serta tampilan contoh dari pilihan yang bersangkutan.serta dengan menggunakan Mikrosoft excell 2007 yang memiliki manajemen memori mencapai 2GB ini mendukung dual prosesor danchipset multitlkhread,sehingga anda dapat melakukan kalkulasi dalam jumlah besar dengan kecepatan yang sangat tinggi.

# *B. Perumusan Masalah*

 Selama ini dalam mengolah nilai siswa menggunakan cara manual ini mengakibatkan pekerjaan menjadi sulit dan tidak efisien dalam waktu dengan menggunakan program Mikrosoft office Excel diharapkan dapat untuk memberikan kemudahan dalam menghitung atupun mengolah nilai raport siswa Khususnya untuk para Bapak maupun Ibu wali kelas.

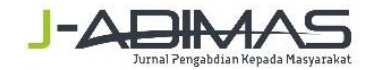

## *C. Tujuan Program*

 Dengan menggunakan program Office Excel maka Bapak dan Ibu guru serta wali kelas menjadi mudah dalam mengolah nilai per mata pelajalan tanpa harus menunggu untuk bantuan dalam pengolahan nilai

#### *D. Luaran yang diharapkan*

 Dengan diadakannya pelatihan ini maka Bapak dan Ibu guru di SMAN 1 NGUNUT terampil dalammengoperasikan salah satu program aplikasi yaitu Mikrosoft Office Excel dalam menghitung nilai siswa ataupun pengolahan yang digunakan untuk nilai Raport,

#### . E. Kegunaan Program

 1) Menumbuhkan semangat dan menanamkan pentingnya mempelajari program aplikasi khususnya Mikrosoft Office Excel .

2) Dengan mempelajari program aplikasi Mikrosoft Office Excell diharapkan mampu menyelesaikan masalah dalam penghitungan nilai siswa.

# II GAMBARAN UMUM SASARAN

#### **A,Gambaran Umum Sasaran**

#### 1. Bapak dan ibu Guru di SMAN 1 Ngunut

 SMAN 1 NGUNUT adalah salah satu sekolah yang sudah didirikan kira-kira 30 tahun yang lalu dan pastinya banyak dari bapak ibu gurunya yang dianggap lebih senior dalam mengajar tapi kalau dalam perkembangan jaman khususnya untuk komputer masih banyak kekurangan ini terbukti dalam pengolahan data siswa khususnya nilai permata pelajaran dengan manual yaitu ditulis lalu dirata-rata nilai masih mengunakan kalkulator.Dengan adanya pengalaman ini maka perlu diadakannya suatu pelatihan untuk menggunakan komputer khususnya mengenalkan program aplikasi seperti Mikrosoft Office Excell dalam mengolah data nilai,sehingga dengan diadakannya pelatihan ini maka bapak dan ibu guru akan lebih mudah dalam mengolah nilai siswa dan membuat waktu lebih efisiien.

 Aktifitas bapak dan ibu guru di SMAN 1 NGUNUT dengan mengetahui cara dalam me golah nilai siswa maka bisa lebih cepat ,simple dan efisien waktu juga tidak perlu capek dalam menulis nilai per –siswa.

#### **2. Gambaran Umum Solusi yang ditawarkan**

 Saat ini dengan adanya perkembangan jaman yang semuanya didasari dengan perkembangan teknologi maka segala sesuatu selalu menggunakan komputer .Dengan adanya perkembangan jaman yang diikuti perkembangan teknologi menuntut agar semua bapak dan ibu guru bisa mengoperasikan komputer serta menggunakan program apliikasi yang didalamnya seperti Mikrosoft Office Excel Pada khususnya dan semua Mikrosoft Office pada umumnya,Dengan adaya pelatihan ini diharapkan bapak dan ibu guru mampu membuat soal dan mengolah data nilai mandiri tanpa harus pergi ke rental komputer.

## III METODE PELAKSANAAN PROGRAM

## *A. Tahap Persiapan untuk waktu dan tempat Pelatihan*

 Program Pelatihan ini akan dilaksanakan selama 4 bulan yang dimulai sejak bulan awal pendanaan program Pengapdian Masyarakat tahap awal cair. Program ini dilaksanakan tiap akhir pekan dengan durasi pelatihan 150 menit per sesinya. Kegiatan ini bertempat di LAB Komputer SMAN 1 NGUNUT tersebut. Peserta yang mengikuti pelatihan Mikrosoft Office Excell semua Bapak dan ibu guru SMAN 1 NGUNUT

#### *B. Pelaksanaan Kegiatan Pelatihan*

1. Tahap Persiapan

 Sebelum melakukan Pengapdian Masyarakat, pelaksana kegiatan melakukan pengamatan secara intensif . Kemudian melakukan observasi terhadap Guru sasaran dan melakukan koordinasi kepada pihak yang bersangkutan

#### 2. Tahap Pelaksanaan Kegiatan

Pelatihan kewirausahaan dan keterampilan ini akan dilaksanakan sebanyak 8 kali pertemuan.

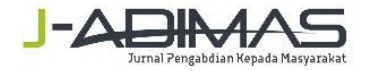

 Pada pertemuan ke-1 dan ke-2 peserta akan diberikan materi seputar mikrosoft Office 2003-2007. Penyampaian materi menggunakan media power point disertai contoh nilai yang diolah dengan menggunakan office excell. Materi diberikan oleh pelaksana pengapdiaan Masyarakat.

 Pada pertemuan ke-3 sampai ke-8 peserta akan diberikan materi contoh dari latihan yang menggunakan ecxell dan menirunya serta selanjutnya diberi soal untuk diselesaikan sendiri

## 3. Tahap akhir Kegiatan

 Di akhir pertemuan para peserta akan diberikan kuisioner mengenai kegiatan pelatihan yang selama 8 kali pertemuan yang telah dilaksanakan

## IV HASIL PELATIHAN

#### *A. Pelaksanaan Pelartihan*

 Pelaksanaan pelatihan yang dilakukan oleh guru SMA 1 Negeri Ngunut dapat berjalan dengan baik dan guru dapat mengaplikasikan mikroshoft Office Exel . Berbagai contoh yang digunakan untuk praktik mengaplikasikan program ekxel dapat dikerjakan oleh guru-gur-SMAN 1 Ngunut.

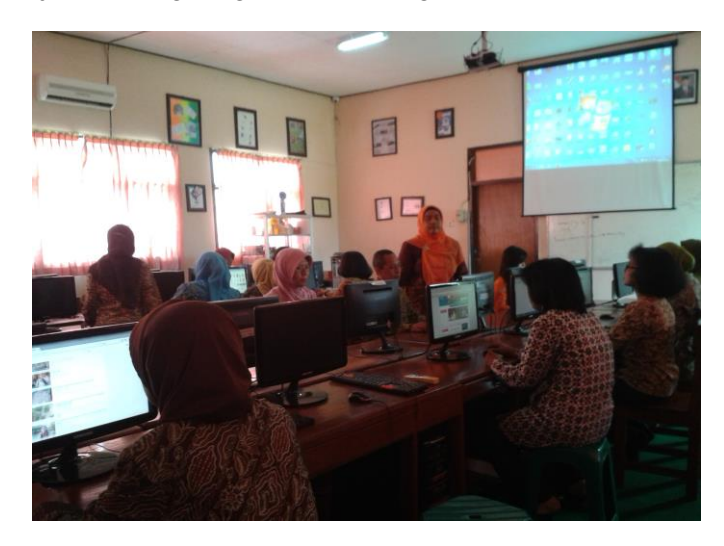

Pada kegiatan diatas terlihat bahwa akan dimulai kegitan pelatihan dengan intruksi untuk menghidupkan komputer sehingga tampilannya sama dengan yang ada di layar.

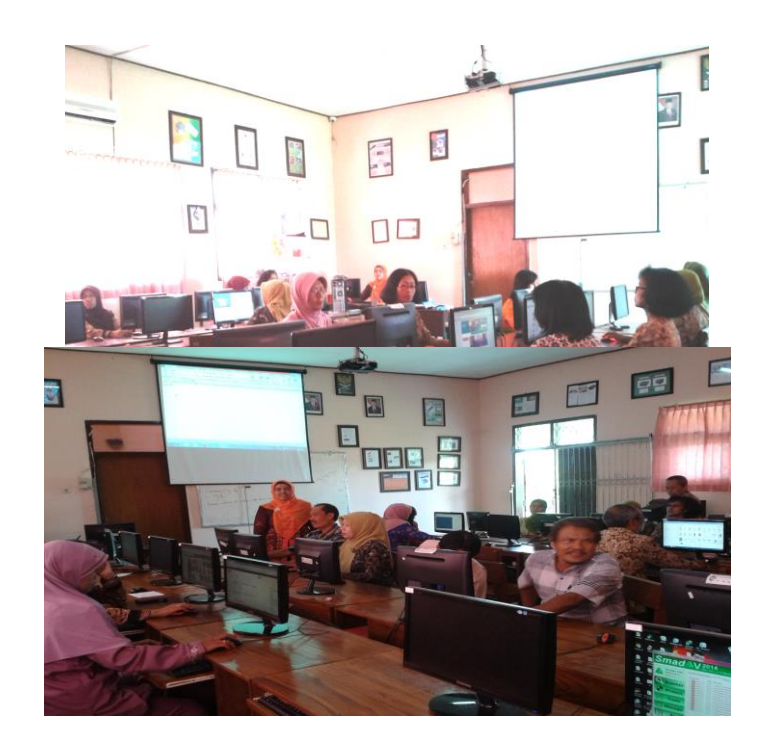

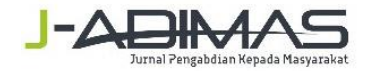

## B. **Meningkatkan ketrampilan dalam aplikasi Excel**

Pelatihan mengaplikasikan computer program excel pada guru-guru di SMAN 1 Ngunut berdampak pada guru-guru tersebut dapat menaplikasikan program excel untuk mengerjakan nilai raport yang efesien. Dengan ketrampilan ini guru-guru bisa memngisi nilai raport sendiri tidak perlu menunggu bagian administrasi untuk mengerjakan raporot.

## V KESIMPULAN

Pengabdian masyarakat dengan melakukan pelatihan implementasi program excel pada guru-guru SMAN 1 Ngunut diterima dengan baikdan sesuai dengan kebutuhan guru-guru SMAN 1 Ngunut, khusunya pada mengerjakan nilai raport. Dalam mengerjakan raport sebelumnya guru-guru meminta bantuan kepada bagian administrasi, kini guru mampu untuk mengerjakan nilai sendiri sehingga penyetoran nilai untuk raport bisa tepat pada waktunya. Ketrampilan dalam aplikasi computer program microshof office program excel tidak hanya untuk pekerjaan rapot saja tetapi bisa menerapkan untuk proses belajar mengajar, misalnya untuk mengajar dalam mata pelajaran pembukuan.

## **DAFTAR PUSTAKA**

**Effendi H, AT**. 1993. Metode-metode pembelajaran yang inovatif, Malang : IKIP Malang La Sulo, SL. Pendekatan dan Teknik Metode-metode pembelajaran yang inovatif, Jakarta : P<sub>2</sub>LPTK Depdikbud **Program Akta Mengajar V-**B, Modul 18: Metode-metode pembelajaran yang inovatif, 1982, Jakarta : PIPT Dekdikbud.